#### Lua and its Ecosystem (45')

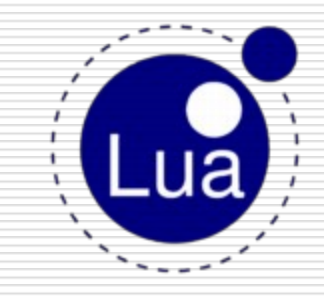

#### François Perrad

[francois.perrad@gadz.org](mailto:francois.perrad@gadz.org)

# Overview

- $\Box$  [Lua](http://www.lua.org/) is a powerful, fast, lightweight, embeddable scripting language.
- □ from Brazil (PUC-Rio) since 1993
- □ Open Source, but closed development
- $\Box$  A core team (academic)
	- Roberto Ierusalimschy
	- Luiz Henrique de Figueiredo
	- Waldemar Celes
- D MIT License
- □ A [mailing](http://www.lua.org/lua-l.html) [list](http://www.lua.org/lua-l.html) since 1997
- lastest Workshop on September 8–9, 2011

#### History of recent releases

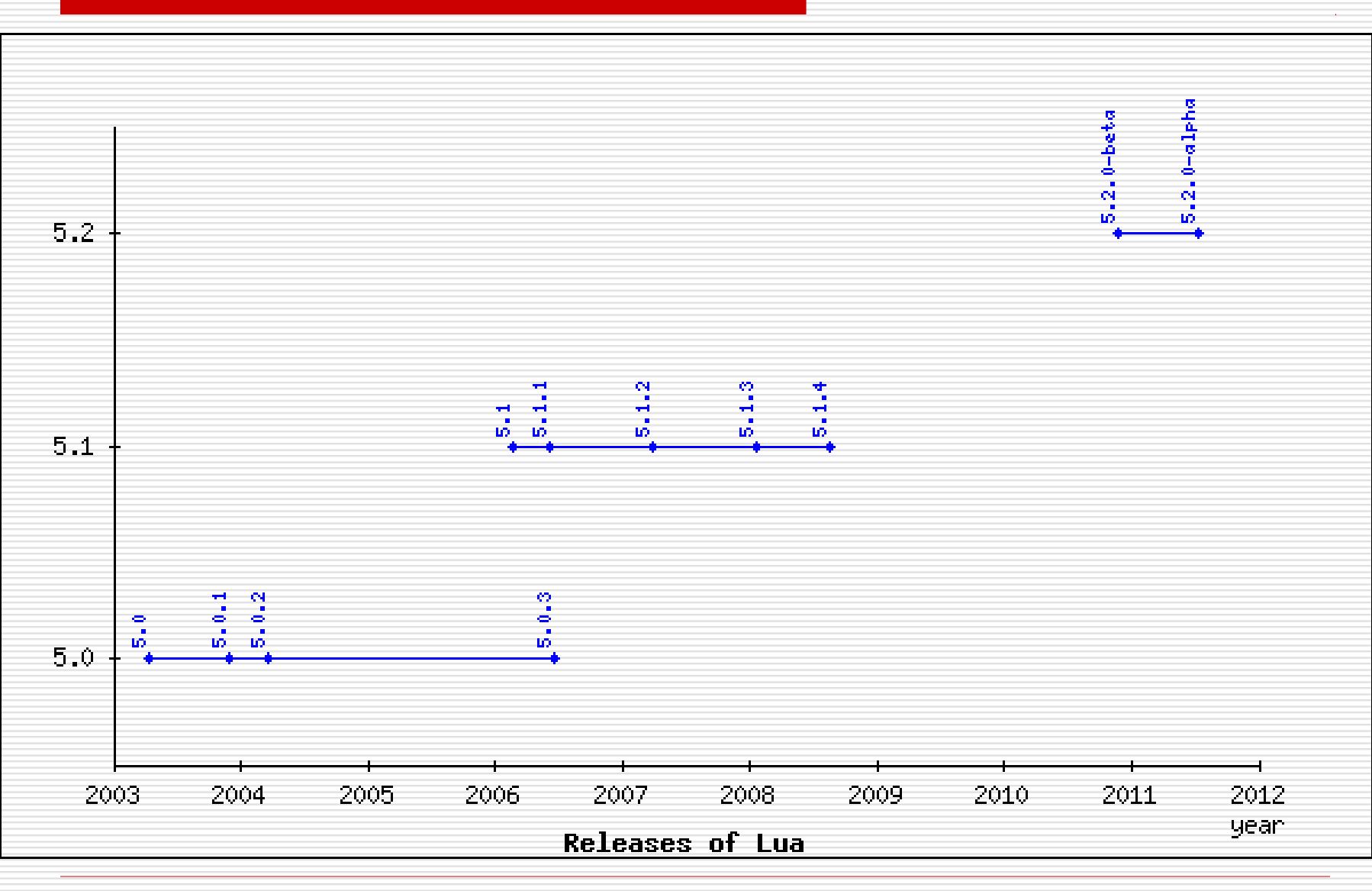

fperrad@OSDC.fr2011

# Lua is small

- Reference Manual
	- $\blacksquare$  < 100 pages
- Grammar EBNF
	- 1 page
- □ Code size : Sloccount -> 12.5 KLoC of C
- $\Box$  Binary ~150 kB
- $\Box$  8 types
	- nil, boolean, number, string, function, userdata, thread, table
- $\Box$  21 keywords
	- No builtin function,
	- **u.** only standard libraries

# Lua is portable

- D Only C89
- □ Linux, OSX, Windows
- Android, iOS
	- [Corona SDK](http://www.anscamobile.com/corona/)
- $\Box$  [eLua](http://www.eluaproject.net/) runs on the "bare-metal"
	- **LEGO Mindstorm NXT**

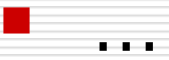

# Alternate Implementations

- $\Box$  [LuaJIT](http://www.luajit.org/)
	- **Very fast, full compatible**
- [LLVM-Lua](http://code.google.com/p/llvm-lua/)
- [Mochalua](http://code.google.com/p/mochalua/)
	- **D** Java JME
- $\Box$  [Jill](http://code.google.com/p/jillcode/)
	- lava JME, JSE

# Lua is powerful

- $\Box$  function as first class
- closure
- $\Box$  exception (as library)
- $\Box$  coroutine (as library)
- □ iterator
- $\Box$  regex (with its own dialect)
- □ some OO mechanisms (prototype based) tail call

# Factorial - Loop

### **function factorial (n) local a = 1 for i = 1, n, 1 do a = a \* i end return a**

**end**

#### **print(factorial(7)) --> 5040**

#### Factorial – recursive

**function factorial (n) if n == 0 then return 1 else return n \* factorial(n-1) end**

#### **end**

#### **print(factorial(7)) --> 5040**

## Factorial - Iter

**function factorial (n) local function iter (prod, cnt) if cnt > n then return prod else return iter(cnt\*prod, cnt+1) end end return iter(1, 1) end**

**print(factorial(7)) --> 5040**

# Fibonacci - iterator

**local function fibo\_iterator () local x, y = 0, 1 return function () local res = x x, y = y, x+y return res end end**

#### **for v in fibo\_iterator() do print(v) if v >= 144 then break end end**

# Fibonacci - Coroutine

**local function fibo\_generator () local x, y = 0, 1 while true do coroutine.yield(x) x, y = y, x+y end end**

**local function fibo\_iterator () return coroutine.wrap(fibo\_generator) end**

```
for v in fibo_iterator() do
     print(v)
     if v >= 144 then break end
end
```
# Fibonacci – metamethods

```
local fibo = setmetatable({
    [0] = 0,[1] = 1,}, {
     __index = function (t, n)
                     local res = t[n-1] + t[n-2]
                     t[n] = res -- memoize
                     return res
                 end,
     __call = function (t, n)
                      return t[n]
                 end,
})
```
**for i = 0, 12 do print(fibo(i)) end**

# Lua is embeddable / extensible

- $\Box$  Designed to be integrated with software writen in C
- C API
	- Comprehensible
	- Well documented
	- **Stack model**
- $\Box$  All standard libraries are built with
- $\Box$  Userdata is a core type and allows metatable/metamethods

## Lua Module Land / Heterogenority

- $\Box$  Build system
	- nothing
	- Makefile
	- **CMake**
- **D** Documentation
	- [LuaDoc](http://keplerproject.github.com/luadoc/) : à la JavaDoc
	- LuaPOD : with Perl
- QA Test
	- **[assert](http://www.lua.org/manual/5.1/manual.html)**
	- [lunit](http://www.mroth.net/lunit/) : *à la* [xUnit](http://en.wikipedia.org/wiki/XUnit)
	- Lunity
	- **ulle-TestMore : à la Perl [\(Test Anything](http://en.wikipedia.org/wiki/Test_Anything_Protocol) [Protocol](http://en.wikipedia.org/wiki/Test_Anything_Protocol))**
- $\Box$  Packaging / Deployment
	- [LuaDist](http://luadist.org/) (CMake)
	- **[LuaRocks](http://www.luarocks.org/)**

# A rockspec sample (plain Lua)

```
package = 'lua-CodeGen'
version = '0.2.2-1'
source = { } url = 'http://cloud.github.com/downloads/fperrad/lua-CodeGen/lua-codegen-0.2.2.tar.gz',
    md5 = '782a40b6ac55ee3077e10f302e301706',
    dir = 'lua-CodeGen-0.2.2', 
} 
description = { 
    summary = "a template engine", 
    detailed = [[ 
        lua-CodeGen is a "safe" template engine. 
        lua-CodeGen enforces a strict Model-View separation.
       lua-CodeGen allows to split template in small chunk, and encourages the reuse of them by inheri
        lua-CodeGen is not dedicated to HTML, it could generate any kind of textual code. 
    ]], 
    homepage = 'http://fperrad.github.com/lua-CodeGen', 
    maintainer = 'Francois Perrad', 
    license = 'MIT/X11'
} 
dependencies = { 
    'lua >= 5.1', 
    'lua-testmore >= 0.2.3', 
} 
build = { 
    type = 'builtin', 
   modules = \{ ['CodeGen'] = 'src/CodeGen.lua', 
       ['CodeGen.Graph'] = 'src/CodeGen/Graph.lua', 
    },
   copy directories = \{ 'doc', 'test' \},
}
```
# Binding modules

- □ [LuaSocket](http://w3.impa.br/~diego/software/luasocket/) : socket, http, smtp
- [LuaSec](http://www.inf.puc-rio.br/~brunoos/luasec/reference.html) : https
- [LuaPOSIX](https://github.com/rrthomas/luaposix)
- [LuaExpat](http://matthewwild.co.uk/projects/luaexpat/) : XML
- □ [LuaSQL](http://www.keplerproject.org/luasql/) : mysql, postgres, sqlite, ...
- [wxLua](http://wxlua.sourceforge.net/) : wxWidget
- [LuaGnome](http://lua-gtk.luaforge.net/en/index.html) : GTK
- [LuaZMQ](https://github.com/Neopallium/lua-zmq)

…

# Other modules / projects

- □ [Kepler](http://www.keplerproject.org/) : web development platform
	- [Orbit](http://www.keplerproject.org/en/Orbit) : an MVC web framework
	- [WSAPI](http://keplerproject.github.com/wsapi/) : à la [WSGI](http://www.python.org/dev/peps/pep-0333/), [Rack,](http://rack.rubyforge.org/) [PSGI/Plack](http://plackperl.org/)
	- **S**putnik : a wiki engine
- □ [Lpeg](http://www.inf.puc-rio.br/~roberto/lpeg/lpeg.html) : Parsing Expression Grammars
- [LuaJSON](https://github.com/harningt/luajson)

—<br>…

- $\Box$  Lua Lanes multithreading in Lua
- □ OiL : an Object Request Broker (СОRВА)

### Use case : textadept

- □ [Textadept](http://caladbolg.net/textadept) is a fast, minimalist, and ridiculously extensible text editor for Linux, Mac OSX, and Windows
- Lead dev : Mitchell
- □ started on 2007, 1.0 on Jan 2009
- $\Box$  2 KLoC of C + 6 KLoc of Lua
- $\Box$  Textadept 4.0 embeds
	- Lua 5.1.4
	- [LPeg](http://www.inf.puc-rio.br/~roberto/lpeg/) 0.9
	- [LuaFileSystem](http://keplerproject.github.com/luafilesystem/) 1.4.1
	- [Scintilla](http://www.scintilla.org/) 2.28 /  $GTK+$
- D MIT License

#### Use case : wireshark

- □ [Wireshark](http://www.wireshark.org/) (Ethereal) is the world's foremost network protocol analyzer
- $\Box$  > 2 MLoC of C
- $\Box$  Lua can be used to write [dissectors](http://wiki.wireshark.org/Lua/Dissectors), post-dissectors and [taps](http://wiki.wireshark.org/Lua/Taps).
- Lua introduced around 0.99.4
- GPL License

## Use case : LuaTeX

- **[LuaTeX](http://www.luatex.org/)** is an extended version of [pdfTeX](http://www.pdftex.org/) using Lua as an embedded scripting language.
- □ started on 2007
- □ source size
	- **300 KLoC of C**
	- $\blacksquare$  200 KLoc of C++
	- **10 KLoC of Lua**
- GPL License

#### Use case : awesome

- $\Box$  [awesome](http://awesome.naquadah.org/) is an extensible, highly configurable window manager for X.
- □ started on 2007
- $\Box$  10 KLoC of C + 7 KLoC of Lua
- $\Box$  It's extremely fast, small, dynamic and heavily extensible using the Lua programming language.
- GPL License

# Use case : Redis

- □ [Redis](http://redis.io/) is an open-source, networked, inmemory, persistent, journaled, key-value data store
- Lead dev : [antirez](http://antirez.com/)
- $\Box$  started on 2009
- 30 KLoC of C
- □ [Scripting](http://antirez.com/post/scripting-branch-released.html) [branch](http://antirez.com/post/scripting-branch-released.html) [released](http://antirez.com/post/scripting-branch-released.html) on May 2011
	- Server-side scripting with Lua
	- Easy to embed, and FAST
	- **[scripting.c](https://github.com/antirez/redis/blob/2.2-scripting/src/scripting.c)** : 500 LoC
- $\Box$  will available with Redis 2.6
- License : BSD

# Sponsors

- Adobe
	- **Photoshop Lightroom** 
		- $\Box$  40% is written in Lua
		- $\Box$  Penlight : A Portable Lua Library
	- **The workshop 2005 held at Adobe's** headquarters in San José, California
- SocialMediaPress
- **D** CSTUG
- Océ
	- Printer, copier, plotter
	- The workshop 2006 held at Océ's R&D department in Venlo, The Netherlands

# Philosophy of Lua

#### $\Box$  Mechanisms instead of policies

 $\Box$  Zen of Lua : **Doing more with less.** 

# Conclusion

- □ An embeddable scripting language that is simple, efficient, portable and lightweight
- $\Box$  supports several paradigm of programming :
	- procedural
	- Object-Oriented
	- functional
	- data-driven

# Bibliography / Webography

- [www.lua.org](http://www.lua.org/)
- $\Box$  [the](http://www.lua.org/manual/5.1/) [Lua](http://www.lua.org/manual/5.1/) [5.1 Reference Manual](http://www.lua.org/manual/5.1/)
- [www.luafaq.org](http://www.luafaq.org/)
- <http://lua-users.org/wiki/>
- **D** [The evolution of Lua](http://www.lua.org/doc/hopl.pdf)
- □ [Small is Beautiful: the design of Lua](http://www.stanford.edu/class/ee380/Abstracts/100310.html)
- [Lua](http://thomaslauer.com/download/luarefv51.pdf) [Short Reference](http://thomaslauer.com/download/luarefv51.pdf)
- **Programming in Lua**
- $\Box$  Lua programming Gems
- □ LuaForge (frozen since 2009)